# <span id="page-0-3"></span>SAGElyzer

# April 19, 2009

<span id="page-0-2"></span><span id="page-0-0"></span>SAGELyzer *Function to filter out the k nearest neighbors for a given tag*

## <span id="page-0-1"></span>Description

This function finds the k nearest neighbors for a given SAGE tag based on the expression of SAGE tags across selected SAGE labraries. The calculations are based on data stored in a table in a databse.

## Usage

```
SAGELyzer(dbArgs, targetSAGE, libs = "*", normalize = "min", tagColName
= "tag", k = 500, dist = "euclidean", trans = "sqrt")
getSAGESQL(dbArgs, conn, targetSAGE, libs, tagColName, chunk = FALSE,
cursor = "sageRows", ignorZeros = TRUE, what = c("map", "counts","info"))
getTotalRNum(dbArgs, conn, tagColName, what = "counts")
getKNN(dbArgs, targetSAGE, libs, tagColName, normalize, k,
                 dist, trans, max = 10000noChunkKNN(dbArgs, conn, targetSAGE, libs, tagColName, normalize, k,
dist, trans)
chunkKNN(dbArgs, conn, targetSAGE, libs, tagColName, normalize, k, dist,
trans, rowNum, max = 50000)
findNeighborTags(targetRow, data, k, NF, dist, trans)
 getColNames(dbArgs, conn, what = "counts")
```
## Arguments

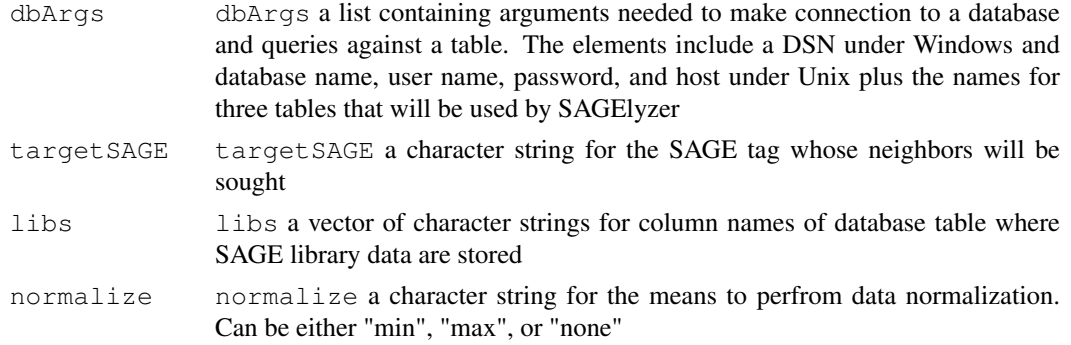

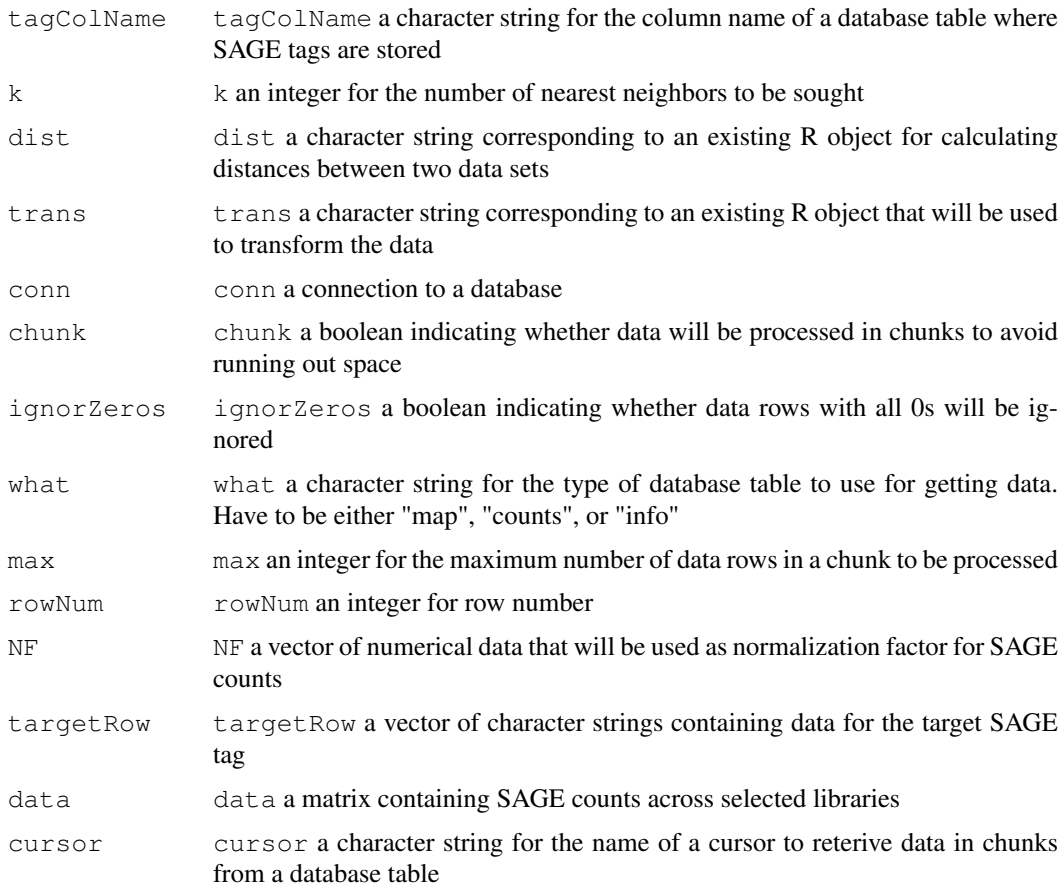

## Details

Two database tables (default names "sagecounts" and "sageinfo" have to exist (tables can be created using other function in this package). One table (sagecounts) contains counts for SAGE tags for libraries and the other (sageinfo) contains mappings between column names used in "sagecounts" to store data for a given SAGE library.

Functions in this package are normally called by interactive interfaces that are invoked when the package is loaded.

# Value

[SAGELyzer](#page-0-0) returns a named vector with SAGE tags being the names and the corresponding calculated distances to a given tag being the values.

[getSAGESQL](#page-0-1) returns a character string for a SQL statement to use to query a database.

[getTotalRNum](#page-0-1) returns an integer for the total row number of a database table.

# Author(s)

Jianhua Zhang

# References

<www.sagenet.org>

### <span id="page-2-2"></span>SAGEMapper 3

## See Also

[SAGE4Unix](#page-12-0)

### Examples

# No example is given as the code requires data with existing tables

<span id="page-2-0"></span>SAGEMapper *Annotating SAGE tags using data from public databases*

#### <span id="page-2-1"></span>Description

Functions that provide data annotation using public databases and package AnnBuilder

#### Usage

```
SAGEMapper(tag2UG = TRUE, tagUrl =
                 "ftp://ftp.ncbi.nih.gov/pub/sage/map/Hs/NlaIII/SAGEmap_tag_ug-r
                 organism = "Hs", fromWeb = TRUE)
doTag2UG(fileName)
doUG2Tag(fileName, sep = "\t", header = FALSE)
getMapFileName()
```
#### Arguments

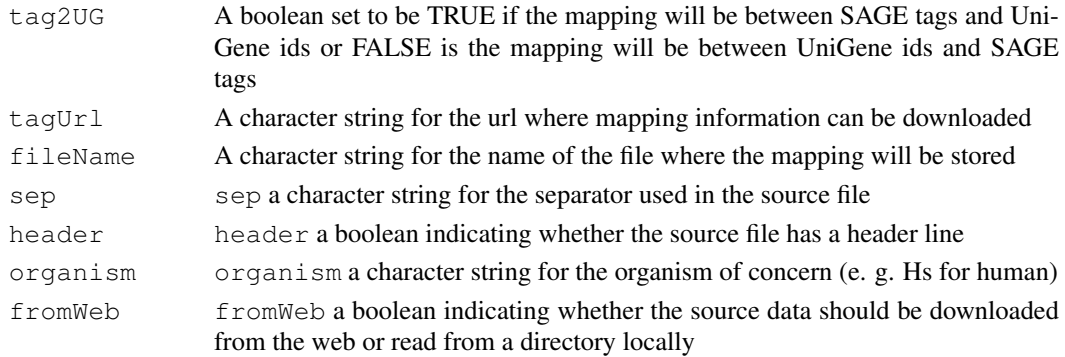

## Details

[SAGEMapper](#page-2-0) reads mapping data from NCBI ([ftp://ftp.ncbi.nih.gov/pub/sage/](ftp://ftp.ncbi.nih.gov/pub/sage/map/Hs/NlaIII/SAGEmap_tag_ug-rel_Hs.zip) [map/Hs/NlaIII/SAGEmap\\_tag\\_ug-rel\\_Hs.zip](ftp://ftp.ncbi.nih.gov/pub/sage/map/Hs/NlaIII/SAGEmap_tag_ug-rel_Hs.zip)) and produces a text file containing the mappings between SAGE tags and UniGene ids or UniGene ids and SAGE tags. The default url was valid for human genes at the time of development but needs to be updated when needed.

[doTag2UG](#page-2-1), [doUG2Tag](#page-2-1), and [env2File](#page-2-1) are called by [SAGEMapper](#page-2-0) to perfome the required functions

#### Value

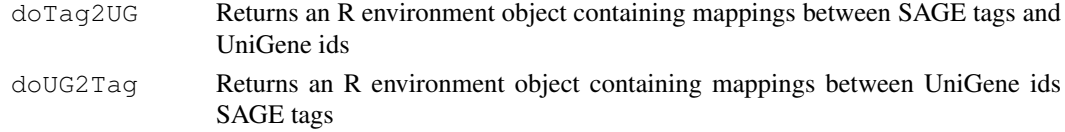

#### Author(s)

J. Zhang

# References

The help files for package AnnBuilder provides explations on how to annotate data using AnnBuilder

#### See Also

[SAGELyzer](#page-0-0)

#### Examples

```
# The following code takes a while to run and is thus inactivated
## Not run:
SAGEMapper("theMap", "", TRUE,
"ftp://ftp.ncbi.nih.gov/pub/sage/map/Hs/NlaIII/SAGEmap_tag_ug-rel_Hs.zip")
## End(Not run)
```
SAGEToolTips *A list that maps SAGE task or procedure names to tips*

## Description

This binary data is for the purpose of providing tooltips for SAGElyzer

## Usage

```
data(SAGEToolTips)
```
#### Format

The format is:

Manage Data Get and map SAGE data and wrtite to a database

knn Performs knn on a selected tag and presents the results

Run knn Run knn based on the target tag and selected SAGE libraries

Get counts Get counts for tags neighboring the target tag acroos selected libraries

Map SAGE Map tags that are neighbors of the target tag to UniGene id and link to UniGene web site for annotation

Get GEO SAGE Get SAGE libraries from GEO web site

Integrate SAGE Put data from SAGE libraries to a database

Map SAGE Download and write mappings between SAGE tags and UniGene ids to a database

Set arguments Set the arguments for knn

#### Examples

data(SAGEToolTips) SAGEToolTips

<span id="page-3-0"></span>

<span id="page-4-1"></span><span id="page-4-0"></span>

#### Description

This function serves as the main interface for SAGElyzer, which contains buttons for making a connection to a database and invokes all the tasks and procedures to take to complete a task.

## Usage

```
SAGEWidget()
getTasks()
getDMProc(base, TBox, status)
getKNNProc(base, TBox, status)
butsInTBox(base, TBox, status, butList, clear = FALSE)
getTaskTips(task)
KNNArgsWidget()
```
# Arguments

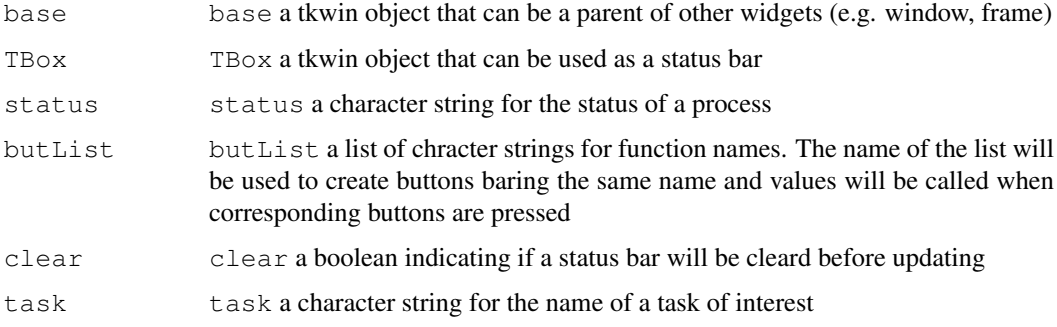

# Details

Each task may involve several procedures that require user inputs for arguments. Blanks need to be filled. Default values are provided whereever it is possible. Defaults are advised to be used if a user are not sure about what to enter for inputs.

[SAGEWidget](#page-4-0) calls the other functions listed in this man page.

# Value

This function returns invisible().

## Author(s)

Jianhua Zhang

# References

<http://www.ncbi.nlm.nih.gov/SAGE/>

# Examples

```
if(interactive()){
    SAGEWidget()
}
```
# <span id="page-5-0"></span>con4Win *Functions for database connection and manipulation*

# <span id="page-5-1"></span>Description

These functions make connections to or query against a database.

# Usage

```
con4Win(args)
con4Unix(args)
makeConnection(args)
executeQuery(sqlStat, conn, noReturn = FALSE)
query4Unix(sqlStat, conn, noReturn = FALSE)
closeConn(conn)
tableExists(conn, tableName)
```
## Arguments

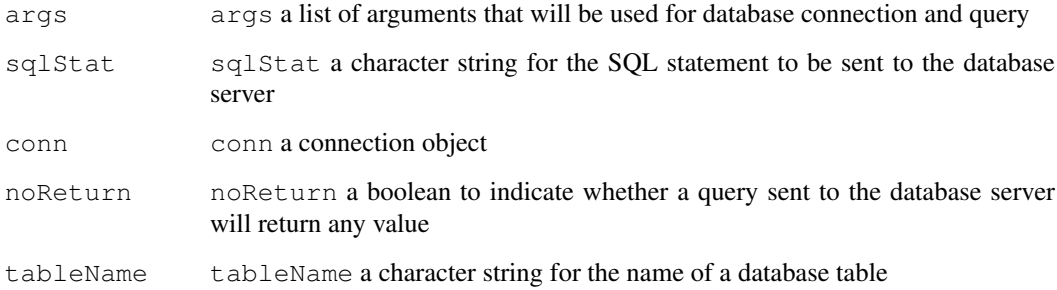

# Details

[con4Win](#page-5-0) makes a connection to a database for windows.

[con4Unix](#page-5-1) makes a connection to a database for unix.

[makeConnection](#page-5-1) direct the effort of making a database connection depending on the platform.

[executeQuery](#page-5-1) executes a SQL query statement against a database. [query4Unix](#page-5-1) executes a SQL query statement against a database under unix.

[closeConn](#page-5-1) closes a connection to a database.

[tableExists](#page-5-1) checks to see if a given table exists in the database.

<span id="page-5-2"></span>

# <span id="page-6-2"></span>getGEOSAGE 7

## Value

[con4Win](#page-5-0) returns an ODBC connection object.

[con4Unix](#page-5-1) returns an Rdbi connection object.

[makeConnection](#page-5-1) returns a connection object.

[executeQuery](#page-5-1) returns the values for a query.

[query4Unix](#page-5-1) returns the results of a query for unix.

[tableExists](#page-5-1) returns TRUE if a given table exists and FALSE otherwise.

## Author(s)

Jianhua Zhang

# See Also

[SAGELyzer](#page-0-0), [mergeSAGE](#page-9-0)

# Examples

# No examples are given as database support will be required

<span id="page-6-0"></span>getGEOSAGE *Automatically downloads SAGE libraries from NCBI*

# <span id="page-6-1"></span>Description

Given an organism name (e.g. human) and a correct url, [getGEOSAGE](#page-6-0) downloads SAGE libraries and stores them in a specified directory

# Usage

```
getGEOSAGE(organism = "human", targetDir = "", quiet = TRUE, url ="http://www.ncbi.nlm.nih.gov/geo/query/acc.cgi?")
getFileNames(organism, url)
getSampleId(url)
```
# Arguments

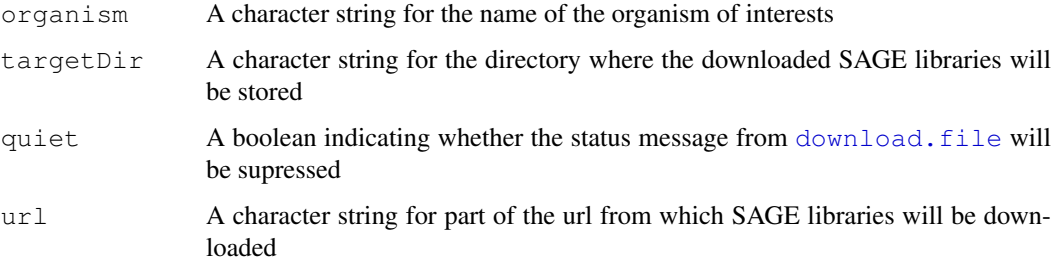

## Details

[getGEOSAGE](#page-6-0) downloads SAGE libraries from NCBI's GEO site and stores them in a specified directory. The url passed is the location where the cgi resides and will be appended the correct parameters that specifies the content and format of the data file to be downloaded.

The system relies on GPL numbers that differ among organisms to find the correct platform sample ids for files belonging to a given organism. The platform sample ids will then be used to fetch the desired annotation files. [getFileNames](#page-6-1) gets the correct GPL number and [getSampleId](#page-6-1) gets the platform sample ids. [parseSAGE](#page-6-1) parses the downloaded file and stores the data to a specified place.

## Value

getFileNames Returns a vector of GPL numbers

getSampleId Returns a vector of platform sample ids

# Author(s)

J. Zhang

## References

<http://www.ncbi.nlm.nih.gov/geo/query/>

# See Also

[mergeSAGE](#page-9-0)

#### Examples

```
# Since downloading and parsing SAGE libraries are time consuming, the
# example code is inactivated.
## Not run:
qetGEOSAGE(organism = "human", targetDir = "", quiet = TRUE, url =
"http://www.ncbi.nlm.nih.gov/geo/query/acc.cgi?")
## End(Not run)
```
<span id="page-7-0"></span>getNormFactor *Functions that get normalization factors for SAGE libraries*

## <span id="page-7-1"></span>Description

SAGE libraries vary in the total number of tags so that counts need to be normalized across libraries. These functions get the normalization factors that are stored in a database table.

```
getNormFactor(normalized = c("min", "max", "none"), libs)queryInfoDB(libCol = "libname",
                        infoCol = c("filename", "minfactor", "maxfactor"))
```
<span id="page-7-2"></span>

# <span id="page-8-1"></span>getTargetRow 9

# Arguments

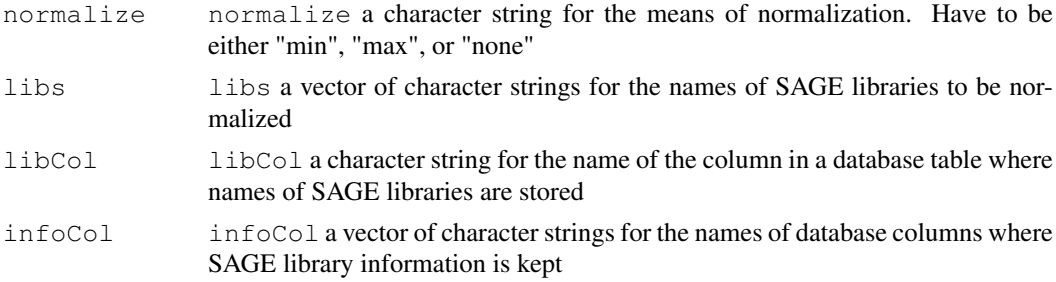

# Details

The normalization factor is calculated by dividing the total number of tags for a given library by the maximum or minimum value across the library.

[getNormFactor](#page-7-0) returns the normalization factors for a given set of SAGE libraries.

[queryInfoDB](#page-7-1) queries a database table containing information about SAGE libries to get the normalization factor for SAGE libraries.

# Value

Both [getNormFactor](#page-7-0) and [queryInfoDB](#page-7-1) return a data frame containing normalization factors for a set of SAGE libraries.

# Author(s)

Jianhua Zhang

## References

<http://www.ncbi.nlm.nih.gov/SAGE/>

### See Also

[SAGELyzer](#page-0-0)

# Examples

```
# No example is given as database support is required
```
<span id="page-8-0"></span>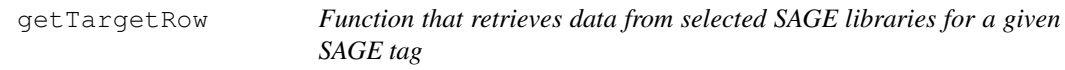

## Description

Given a SAGE tag, this function queries an existing table in a database and retrieves data across all the selected SAGE libraies for that SAGE tag

```
getTargetRow(dbArgs, conn, libs, tagColName, targetSAGE, what = "counts")
```
## <span id="page-9-2"></span>Arguments

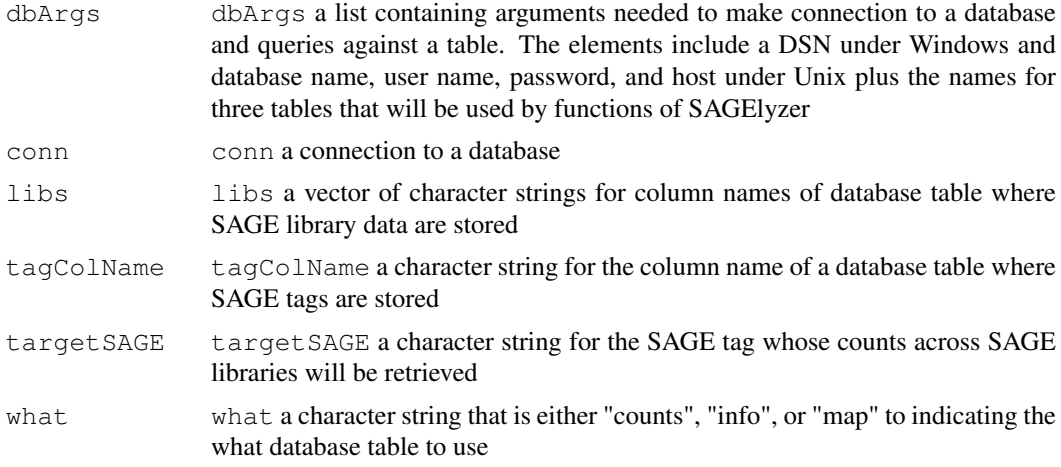

## Details

This function is called by [SAGELyzer](#page-0-0) for the calculation of nearest neighbors for a given SAGE tag. It may not have much other practical use.

# Value

[getTargetRow](#page-8-0) returns a vector containing the data retrieved

## Author(s)

Jianhua Zhang

## Examples

# No example is give as the function needs a database support

<span id="page-9-0"></span>mergeSAGE *Functions to merge SAGE libraries based on unique SAGE tags*

# <span id="page-9-1"></span>Description

These functions merge individual SAGE libraries based on unique SAGE tags and write the merged data into a file and a table in a database with the unique SAGE tags as one column and counts from all the libraries as the others.

```
mergeSAGE(libNames, isDir = TRUE, skip = 1, pattern = ".sage")
getLibInfo(fileNames)
calNormFact(normalize = c("min", "max"), libNNum)
getLibNNum(fileNames)
getUniqTags(fileNames, skip = 1, sep = "\t")
writeSAGE4Win(fileNames, uniqTags, infoData, pace = 1000)
mapFile2Tag(fileNames, tags, skip, n)
```
# mergeSAGE 11

```
writeSAGECounts(fileNames, uniqTags, skip, sep = "\t")
writeSAGE2DB(dbArgs, colNames, keys, numCols, fileName, what =
c("counts", "map", "info"), charNum = 20, type = "int4")
getColSQL(colNames, charNum, keys, numCols, type)
writeSAGE4Unix(countData, infoData)
```
# Arguments

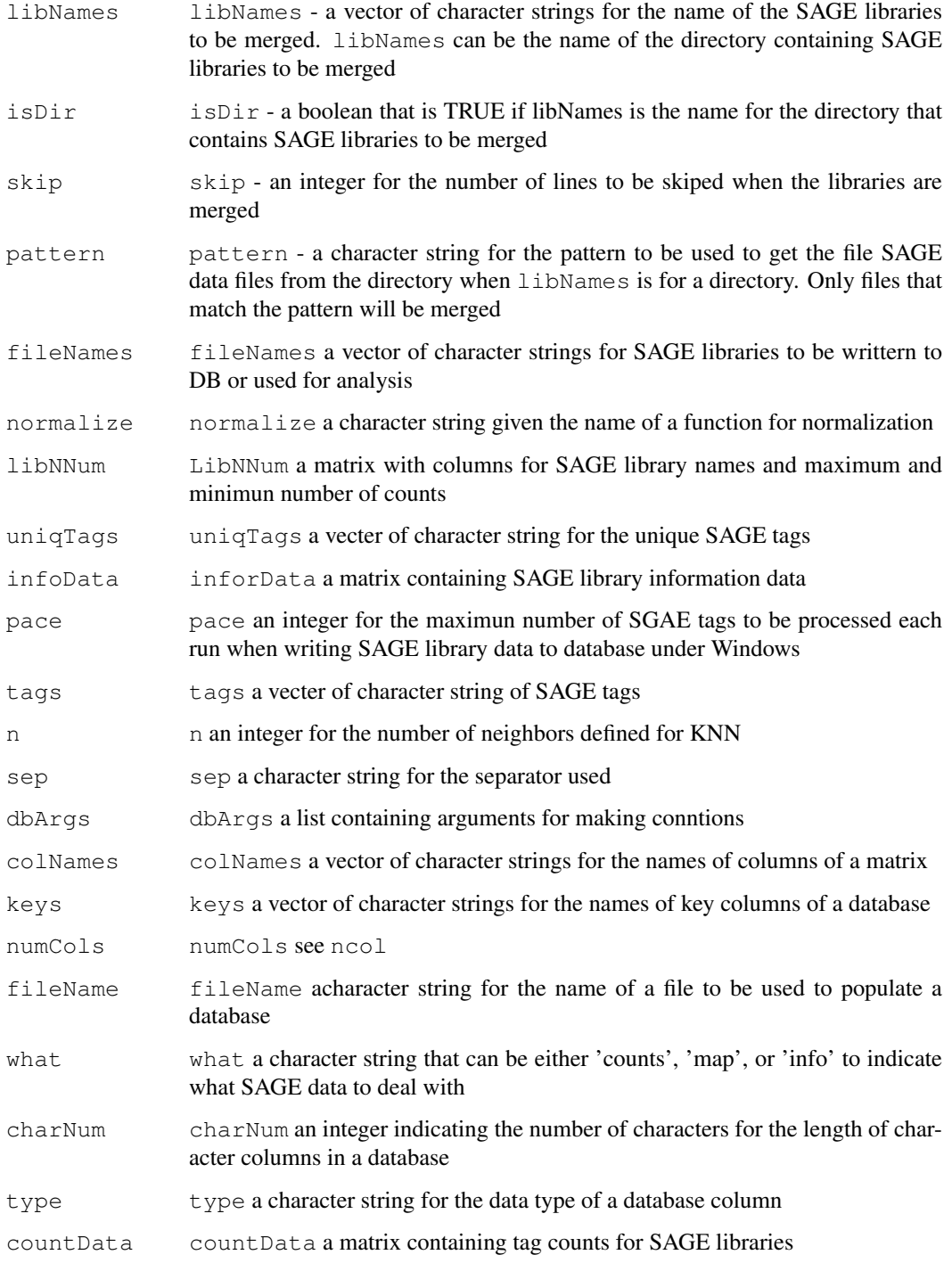

## Details

Each SAGE library typically contains two columns with the first one being SAGE tags and the second one being their counts. [mergeSAGE](#page-9-0) merges library files based on the tags. Tags that are missing from a given library but exist in other will be assigned 0s for the library.

[mergeSAGE](#page-9-0) will generate two files. One contains the merged data and the other contains four columns with the first one being the column names of the database table to store the SAGE counts, the second one being the original SAGE library names, the third being the normalization factor that will be used to normalize counts based on the library with the smallest number of tags, and the forth being the factor based on the library with the largest number of tag.

[getLibInfo](#page-9-1) creates the file that contains the information about the data file.

[calNormFact](#page-9-1) calculates the normalization factor.

# Value

[mergeSAGE](#page-9-0) returns a list containing two file names

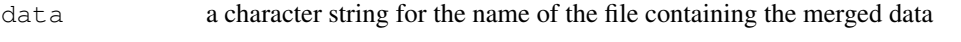

info a character string for the name of the file containing information about the merged data

[getLibInfo](#page-9-1) returns a matrix with four columns.

# Author(s)

Jianhua Zhang

## References

<http://www.ncbi.nlm.nih.gov/geo>

#### See Also

[SAGELyzer](#page-0-0)

## Examples

```
path <- tempdir()
# Create two libraries
lib1 <- cbind(paste("tag", 1:10, sep = ""), 1:10)
lib2 <- cbind(paste("tag", 5:9, sep = ""), 15:19)
write.table(lib1, file = file.path(path, "lib1.sage"), sep = "\t",
row.names = FALSE, col.names = FALSE)
write.table(lib2, file = file.path(path, "lib2.sage"), sep = "\t",
row.names = FALSE, col.names = FALSE)
libNNum <- getLibNNum(c(file.path(path, "lib1.sage"),
file.path(path, "lib2.sage")))
normFact <- calNormFact("min", libNNum)
uniqTag <- getUniqTags(c(file.path(path, "lib1.sage"),
file.path(path, "lib2.sage")), skip = 0)
```
<span id="page-12-3"></span><span id="page-12-1"></span>mergeSAGEWidget *Widgets that provide the interface*

# <span id="page-12-0"></span>Description

These widgets are specific to the package and may be of litter use otherwise.

# Usage

```
mergeSAGEWidget()
GEOSAGEWidget()
mapSAGEWidget()
SAGE4Unix()
```
# Details

[mergeSAGEWidget](#page-12-1) provides an interface for users to input values for arguments for the name sage libraries, is the name a directory name, and the type of separator used.

[GEOSAGEWidget](#page-12-0) provides an interface for users to input values for arguments for the organism of concern, a directory name for storing data, and the url where GEO data can be downloaded.

[mapSAGEWidget](#page-12-0) provides an interface for users to input values for arguments that are need to map SAGE tags to UniGene ids.

[SAGE4Unix](#page-12-0) is the interface to call various functions of SAGElyzer.

#### Value

All the widgets except [SAGE4Unix](#page-12-0) return a list containing values for input argument.

## Author(s)

Jianhua Zhang

## Examples

# No example is given

querySAGE *Functions that provide an interface to allow users to query a SAGE library database table*

#### <span id="page-12-2"></span>Description

These functions provides an interface for inputing query parameters for querying a table in a given database. Interface between R and the underlaying database management system is through Rdbi.

```
querySAGE(args, dbObj = PgSQL())
getTableNames(args, dbObj)
getColumnNames(tableName, args, dbObj)
```
# <span id="page-13-0"></span>Arguments

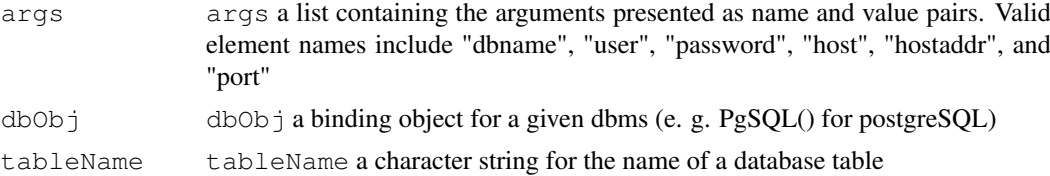

# Details

[getTableNames](#page-12-2) and [getColumnNames](#page-12-2) get the names of selected database columns.

# Value

[getTableNames](#page-12-2) returns a vector of character strings for database table names.

[getColumnNames](#page-12-2) returns a vector of character strings for column names of a given database table.

# Author(s)

Jianhua Zhang

# See Also

[SAGE4Unix](#page-12-0)

## Examples

# No example is provided as support of a database is required

findNG4Tag *Supporting functions*

# Description

These are all supporting functions that may of no use out side of thecontext

```
getDBArgs()
getUnixDBArgs(binding = "pg")
getBinding(binding = c("pg"))getWinDBArgs()
getTag()
setKNNArgs()
getSLyzerArgs(argName = "SAGELyzerArgs")
writeSLyzerArgs(args, argName = "SAGELyzerArgs")
modSLyzerArgs(argName, value)
setSLyzerArgs()
runSLyzer()
writeSAGEKNN(knn, targetSAGE)
getSAGEKNN()
```
# findNG4Tag 15

```
getLibCounts()
mapLib2File()
linkTag2UG()
remapTagNUG(mappings)
SAGEFromGEO()
procSAGE()
mapSAGE2UG()
showDBError()
findNG4Tag()
```
# Arguments

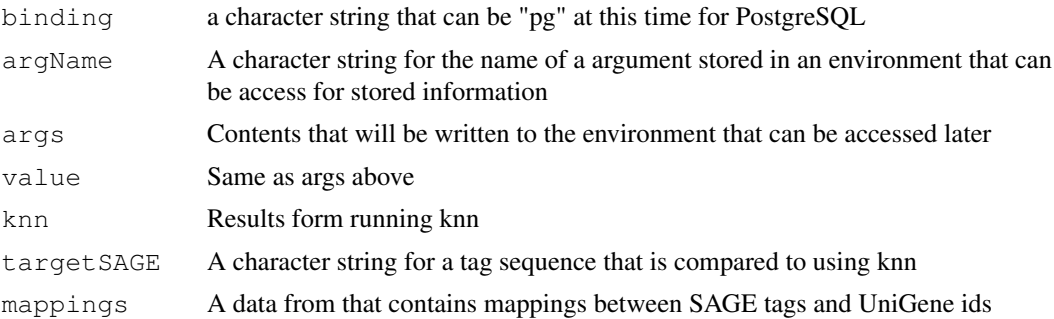

# Details

These functions should only be used with the main functions. Users do not need to call them out side of the main functions.

# Value

The functions returns various values

# Author(s)

J. Zhang

# References

<http://www.ncbi.nlm.nih.gov/geo/query/>

# See Also

[mergeSAGE](#page-9-0)

# Examples

#No examples provided

# Index

∗Topic datasets SAGEToolTips, [4](#page-3-0) ∗Topic interface mergeSAGEWidget, [13](#page-12-3) querySAGE, [13](#page-12-3) ∗Topic manip findNG4Tag, [14](#page-13-0) getGEOSAGE, [7](#page-6-2) getTargetRow, [9](#page-8-1) mergeSAGE, [10](#page-9-2) SAGELyzer, [1](#page-0-3) SAGEMapper, [3](#page-2-2) ∗Topic misc con4Win, [6](#page-5-2) getNormFactor, [8](#page-7-2) SAGEWidget, [5](#page-4-1) butsInTBox *(*SAGEWidget*)*, [5](#page-4-1) calNormFact, *12* calNormFact *(*mergeSAGE*)*, [10](#page-9-2) chunkKNN *(*SAGELyzer*)*, [1](#page-0-3) closeConn, *6* closeConn *(*con4Win*)*, [6](#page-5-2) con4Unix, *6, 7* con4Unix *(*con4Win*)*, [6](#page-5-2) con4Win, [6,](#page-5-2) *6, 7* doTag2UG, *3* doTag2UG *(*SAGEMapper*)*, [3](#page-2-2) doUG2Tag, *3* doUG2Tag *(*SAGEMapper*)*, [3](#page-2-2) download.file, *7* env2File, *3* env2File *(*SAGEMapper*)*, [3](#page-2-2) executeQuery, *6, 7* executeQuery *(*con4Win*)*, [6](#page-5-2) findNeighborTags *(*SAGELyzer*)*, [1](#page-0-3) findNG4Tag, [14](#page-13-0) GEOSAGEWidget, *13* GEOSAGEWidget *(*mergeSAGEWidget*)*, [13](#page-12-3)

getBinding *(*findNG4Tag*)*, [14](#page-13-0) getColNames *(*SAGELyzer*)*, [1](#page-0-3) getColSQL *(*mergeSAGE*)*, [10](#page-9-2) getColumnNames, *14* getColumnNames *(*querySAGE*)*, [13](#page-12-3) getDBArgs *(*findNG4Tag*)*, [14](#page-13-0) getDMProc *(*SAGEWidget*)*, [5](#page-4-1) getFileNames, *8* getFileNames *(*getGEOSAGE*)*, [7](#page-6-2) getGEOSAGE, [7,](#page-6-2) *7, 8* getKNN *(*SAGELyzer*)*, [1](#page-0-3) getKNNProc *(*SAGEWidget*)*, [5](#page-4-1) getLibCounts *(*findNG4Tag*)*, [14](#page-13-0) getLibInfo, *12* getLibInfo *(*mergeSAGE*)*, [10](#page-9-2) getLibNNum *(*mergeSAGE*)*, [10](#page-9-2) getMapFileName *(*SAGEMapper*)*, [3](#page-2-2) getNormFactor, [8,](#page-7-2) *9* getSAGEKNN *(*findNG4Tag*)*, [14](#page-13-0) getSAGESQL, *2* getSAGESQL *(*SAGELyzer*)*, [1](#page-0-3) getSampleId, *8* getSampleId *(*getGEOSAGE*)*, [7](#page-6-2) getSLyzerArgs *(*findNG4Tag*)*, [14](#page-13-0) getTableNames, *14* getTableNames *(*querySAGE*)*, [13](#page-12-3) getTag *(*findNG4Tag*)*, [14](#page-13-0) getTargetRow, [9,](#page-8-1) *10* getTasks *(*SAGEWidget*)*, [5](#page-4-1) getTaskTips *(*SAGEWidget*)*, [5](#page-4-1) getTotalRNum, *2* getTotalRNum *(*SAGELyzer*)*, [1](#page-0-3) getUniqTags *(*mergeSAGE*)*, [10](#page-9-2) getUnixDBArgs *(*findNG4Tag*)*, [14](#page-13-0) getWinDBArgs *(*findNG4Tag*)*, [14](#page-13-0) KNNArgsWidget *(*SAGEWidget*)*, [5](#page-4-1) linkTag2UG *(*findNG4Tag*)*, [14](#page-13-0) makeConnection, *6, 7*

makeConnection *(*con4Win*)*, [6](#page-5-2) mapFile2Tag *(*mergeSAGE*)*, [10](#page-9-2) mapLib2File *(*findNG4Tag*)*, [14](#page-13-0)

# $I$ <sup>17</sup>

mapSAGE2UG *(*findNG4Tag*)* , [14](#page-13-0) mapSAGEWidget , *13* mapSAGEWidget *(*mergeSAGEWidget *)* , [13](#page-12-3) mergeSAGE , *7, 8* , [10](#page-9-2) , *12* , *15* mergeSAGEWidget , [13](#page-12-3) , *13* modSLyzerArgs *(*findNG4Tag*)* , [14](#page-13-0) noChunkKNN *(*SAGELyzer*)* , [1](#page-0-3) parseSAGE , *8* parseSAGE *(*getGEOSAGE*)* , [7](#page-6-2) procSAGE *(*findNG4Tag*)* , [14](#page-13-0) query4Unix , *6, 7* query4Unix *(*con4Win *)* , [6](#page-5-2) queryInfoDB , *9* queryInfoDB *(*getNormFactor*)* , [8](#page-7-2) querySAGE , [13](#page-12-3) remapTagNUG *(*findNG4Tag*)* , [14](#page-13-0) runSLyzer *(*findNG4Tag*)* , [14](#page-13-0) SAGE4Unix , *3* , *13, 14* SAGE4Unix *(*mergeSAGEWidget *)* , [13](#page-12-3) SAGEFromGEO *(*findNG4Tag*)* , [14](#page-13-0) SAGELyzer, [1](#page-0-3), 2, 4, 7, 9, 10, 12 SAGEMapper , [3](#page-2-2) , *3* SAGEToolTips , [4](#page-3-0) SAGEWidget , [5](#page-4-1) , *5* setKNNArgs *(*findNG4Tag*)* , [14](#page-13-0) setSLyzerArgs *(*findNG4Tag*)* , [14](#page-13-0) showDBError *(*findNG4Tag*)* , [14](#page-13-0)

tableExists , *6, 7* tableExists *(*con4Win *)* , [6](#page-5-2)

```
writeSAGE2DB
(mergeSAGE)
, 10
writeSAGE4Unix
(mergeSAGE)
, 10
writeSAGE4Win
(mergeSAGE)
, 10
writeSAGECounts
(mergeSAGE)
, 10
writeSAGEKNN
(findNG4Tag)
, 14
writeSLyzerArgs
(findNG4Tag)
, 14
```